## Расписание занятий для дистанционного обучения СП ДТДиМ ГБОУ СОШ №14 г.о. Сызрань на 28.10.2021 г.

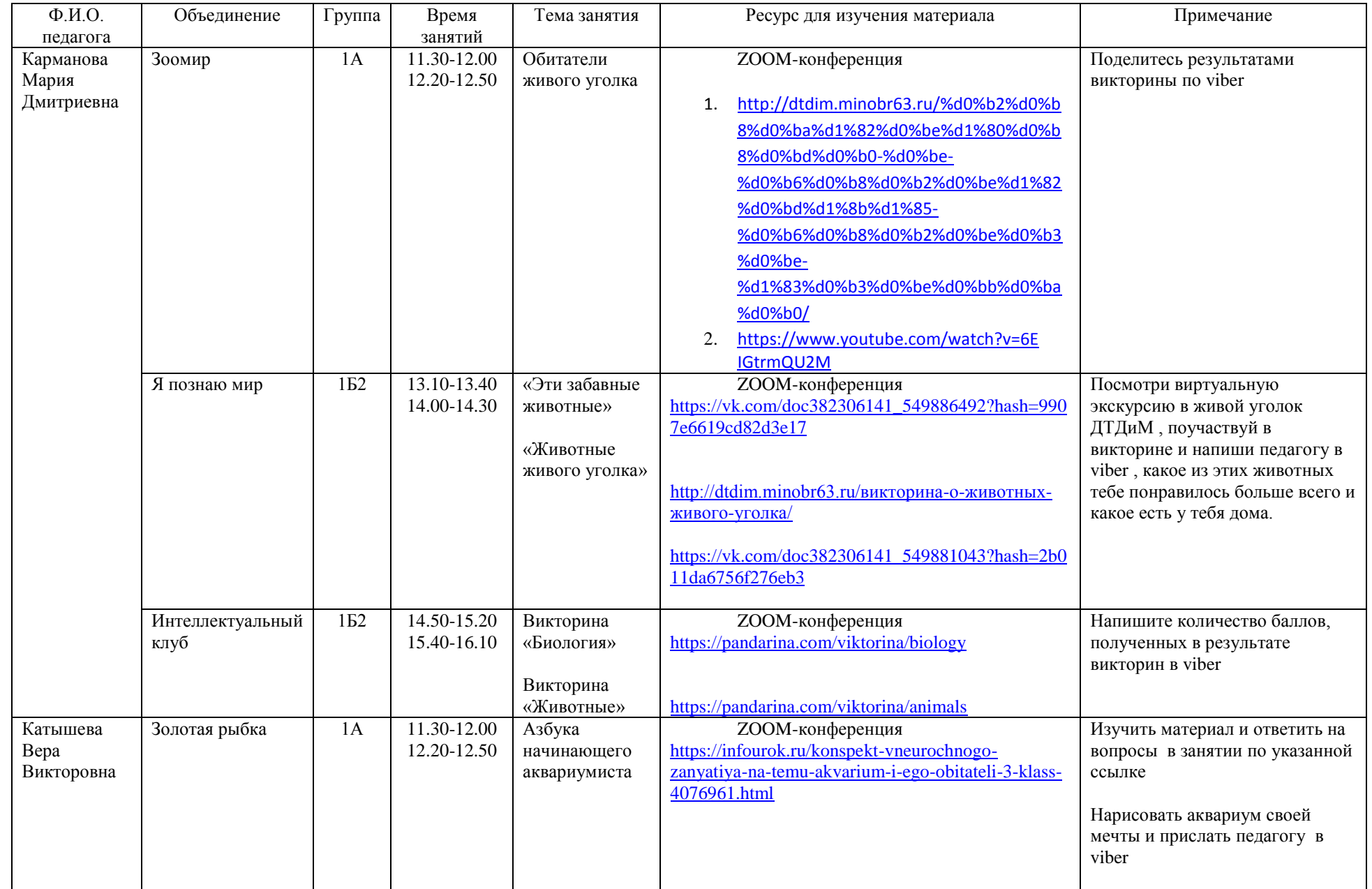

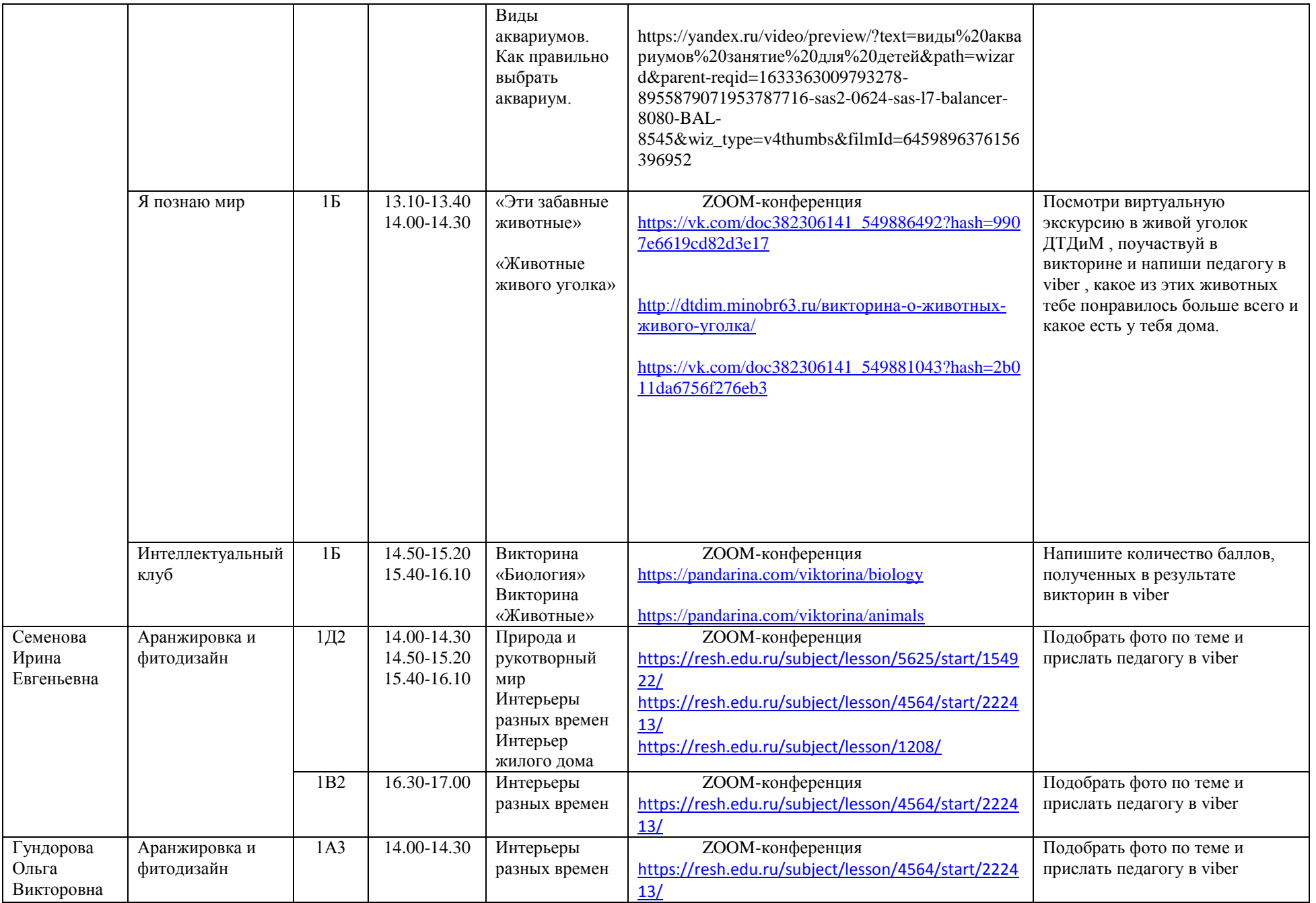

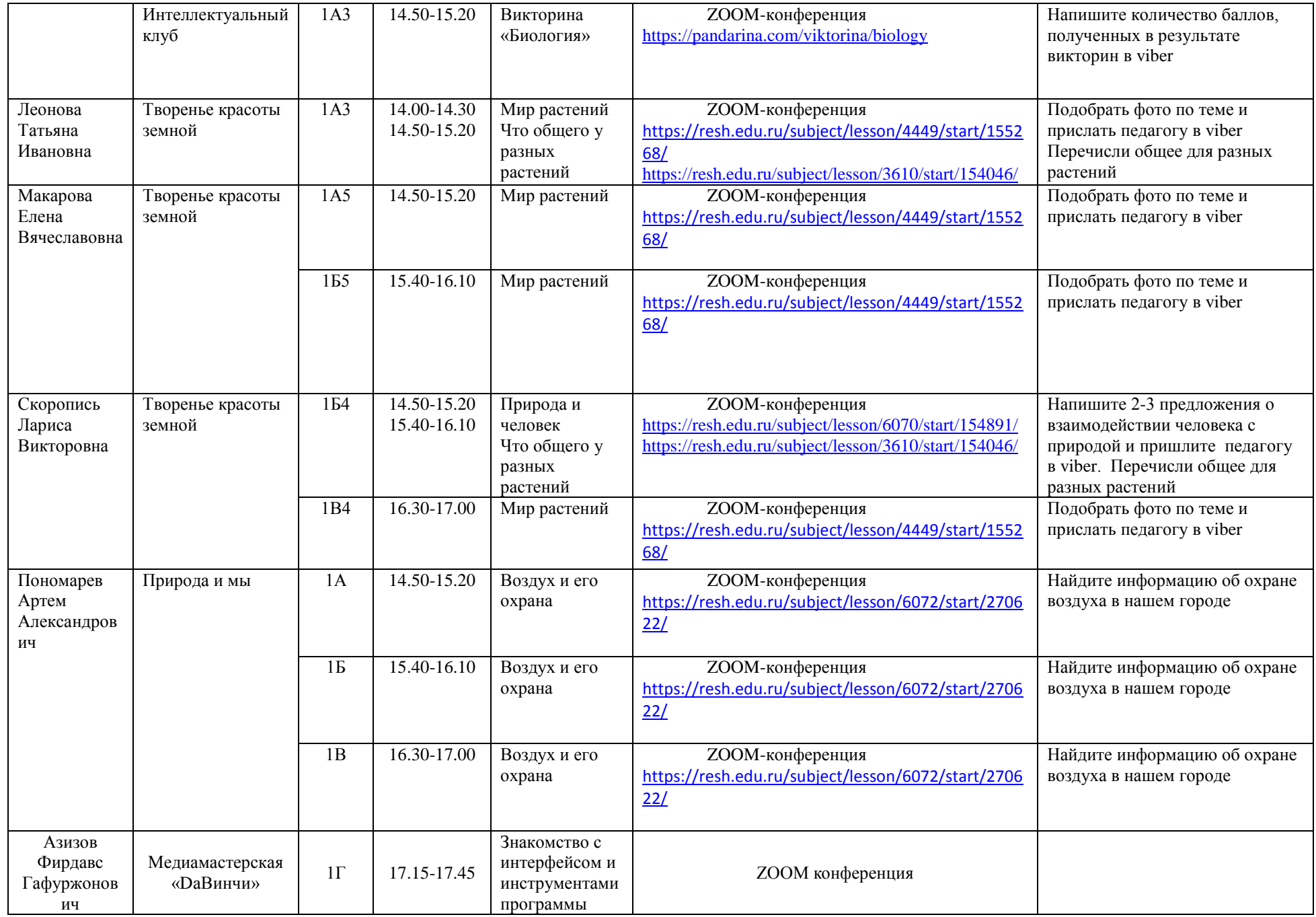

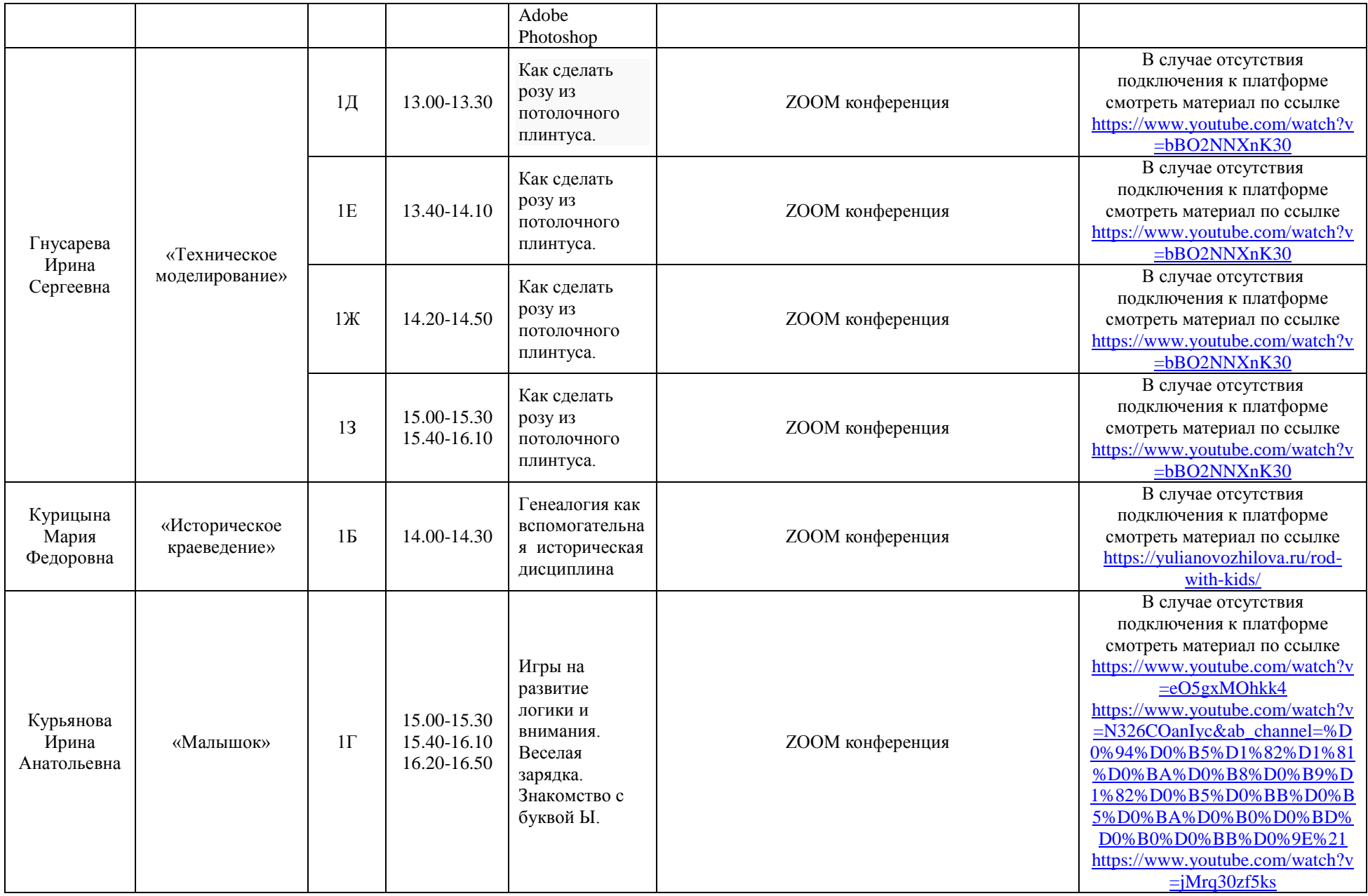

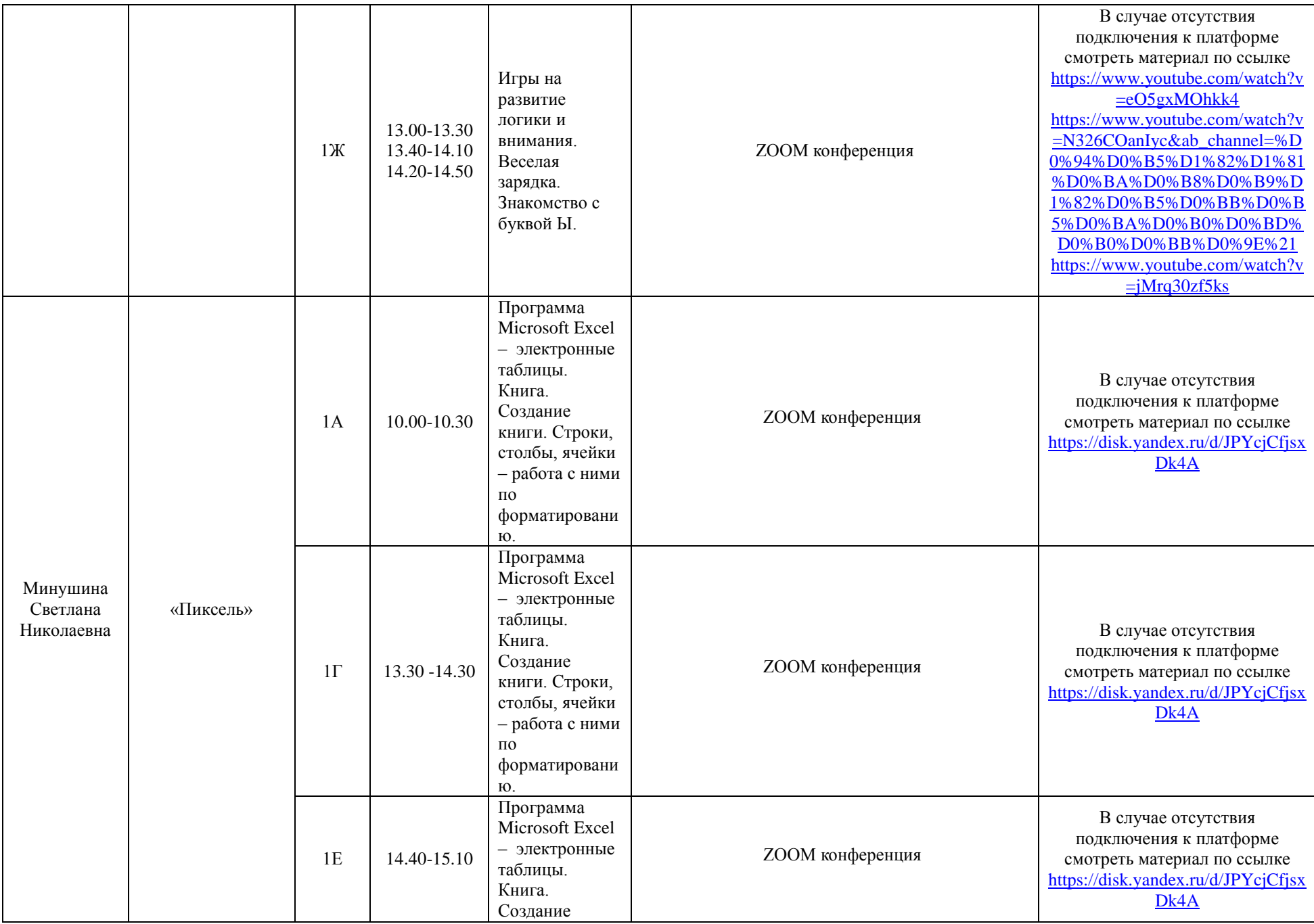

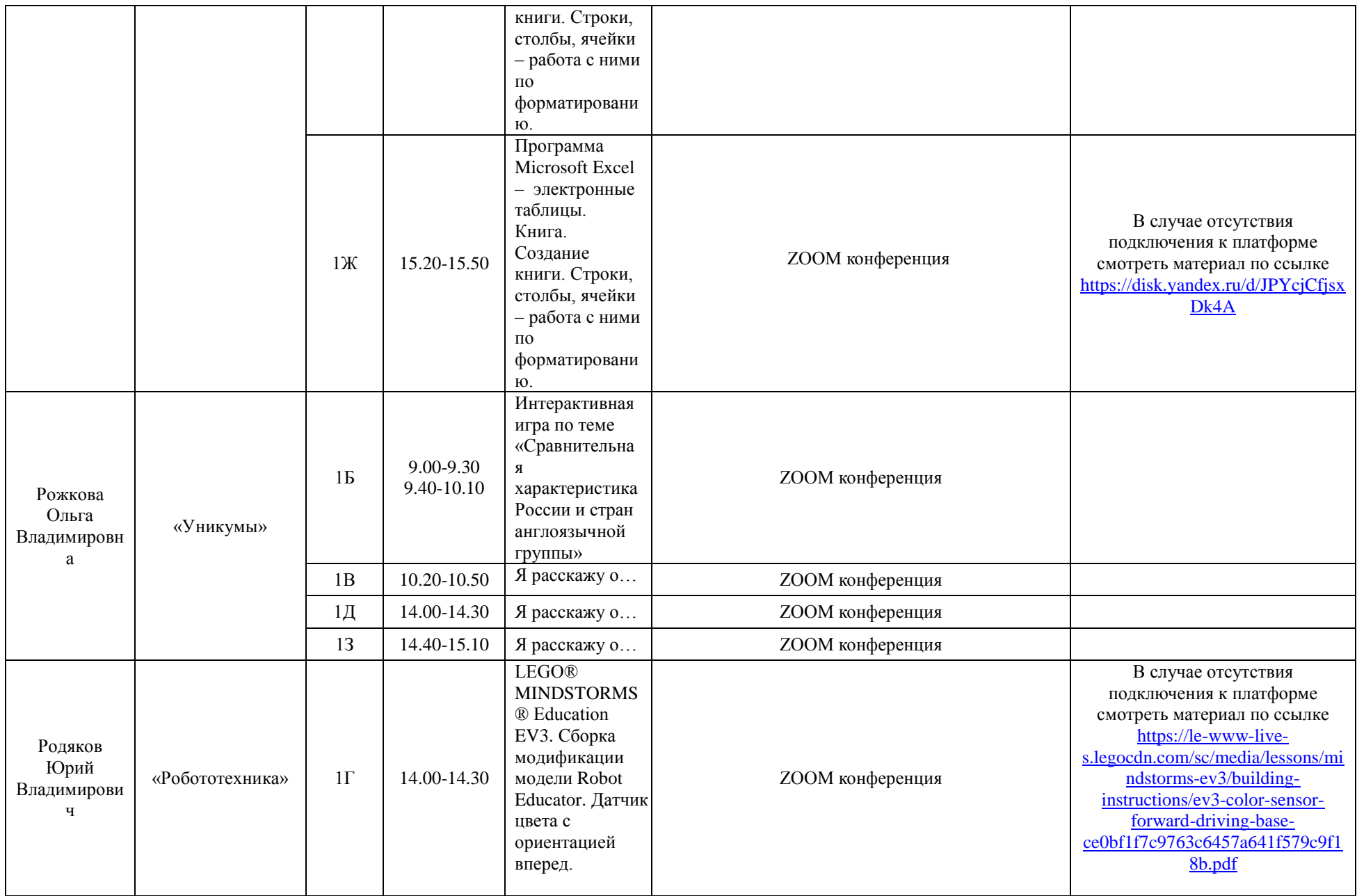

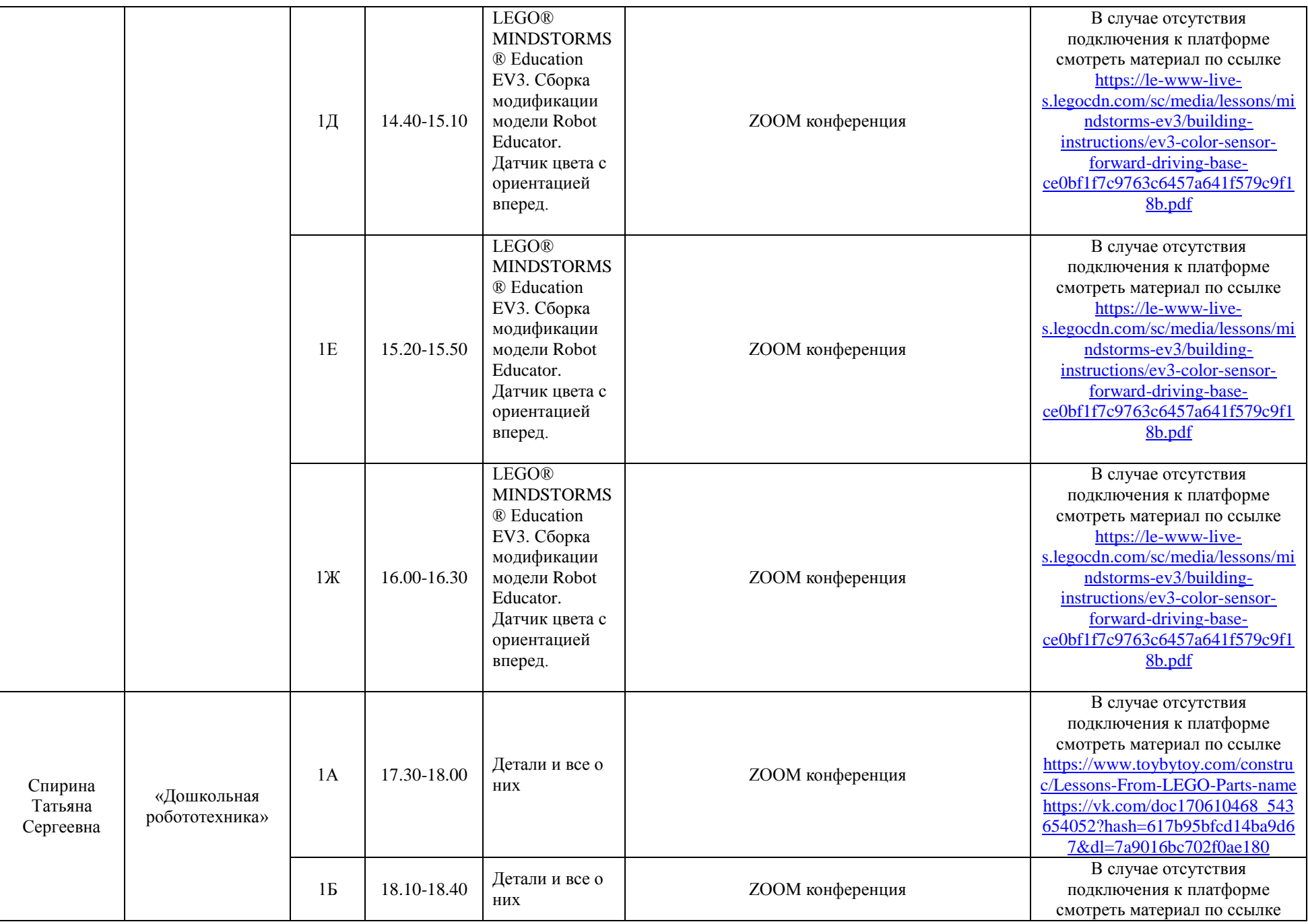

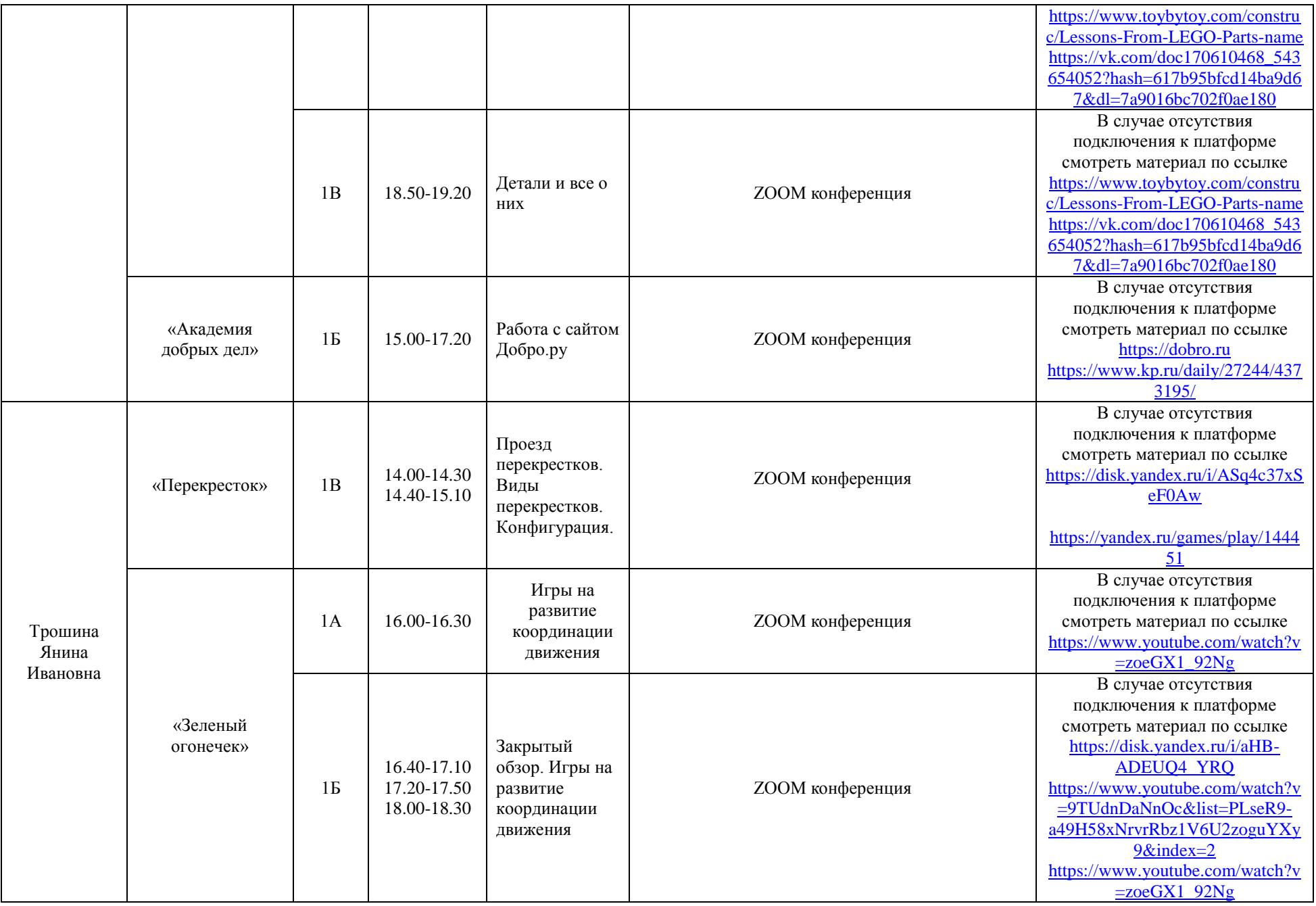

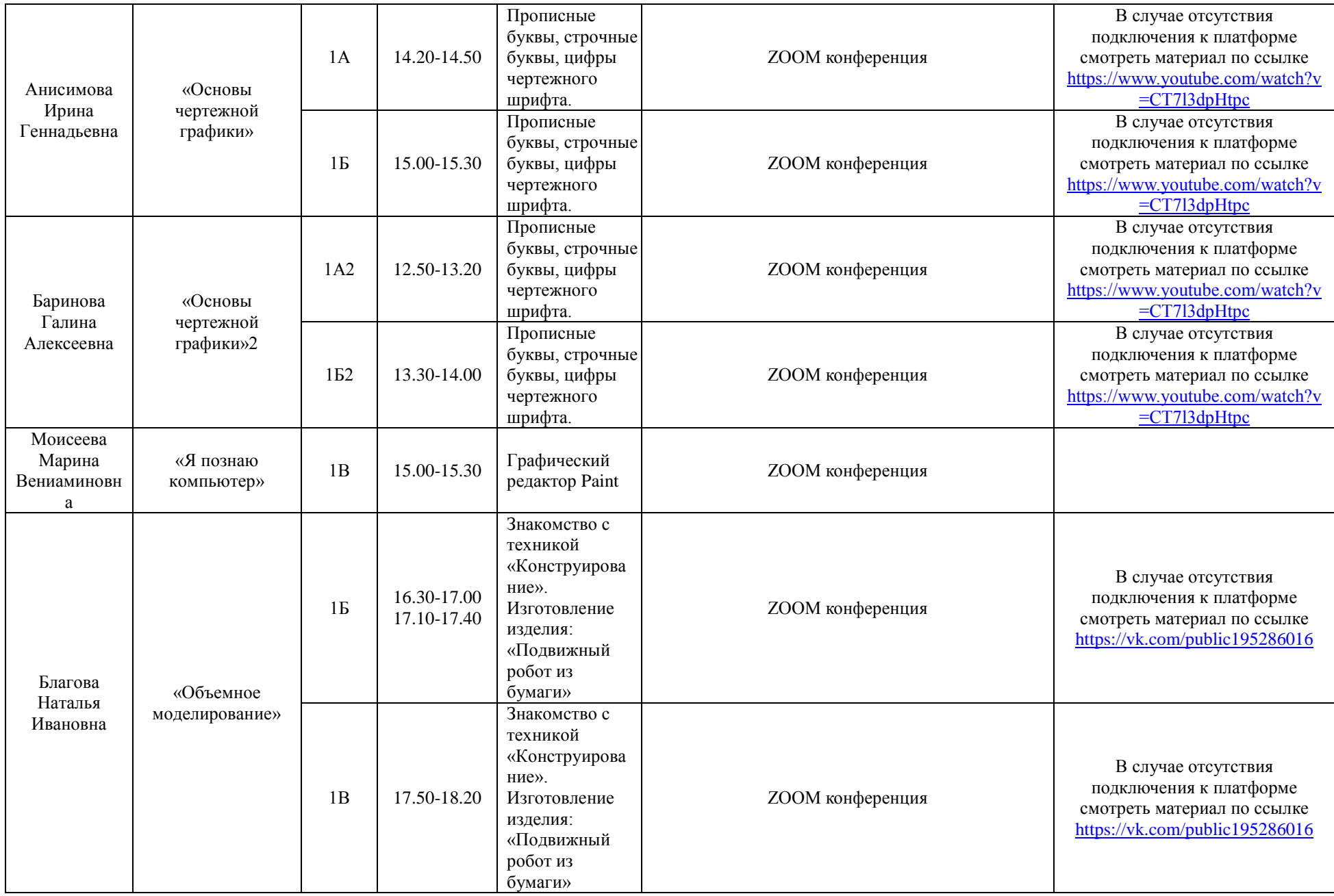

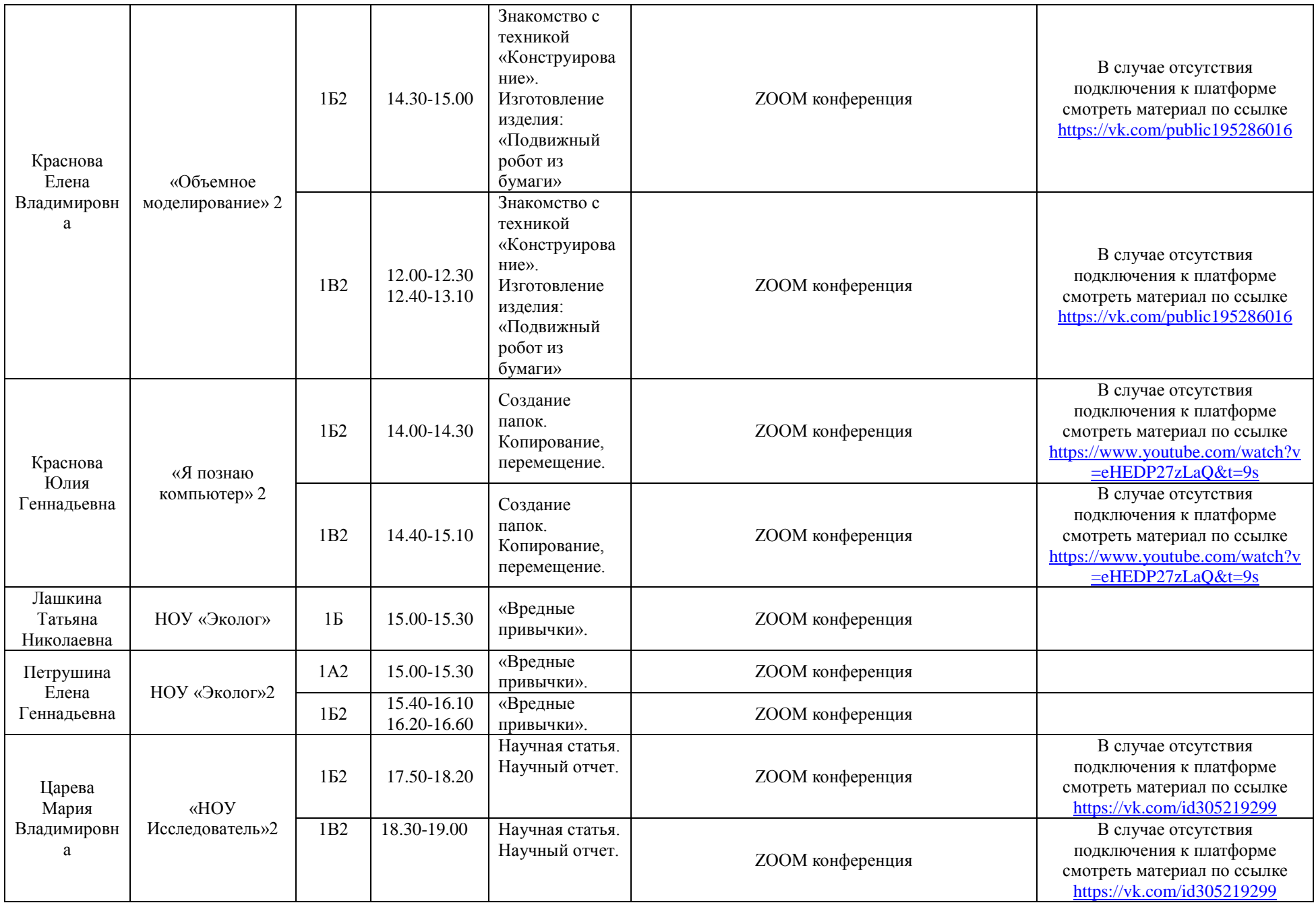

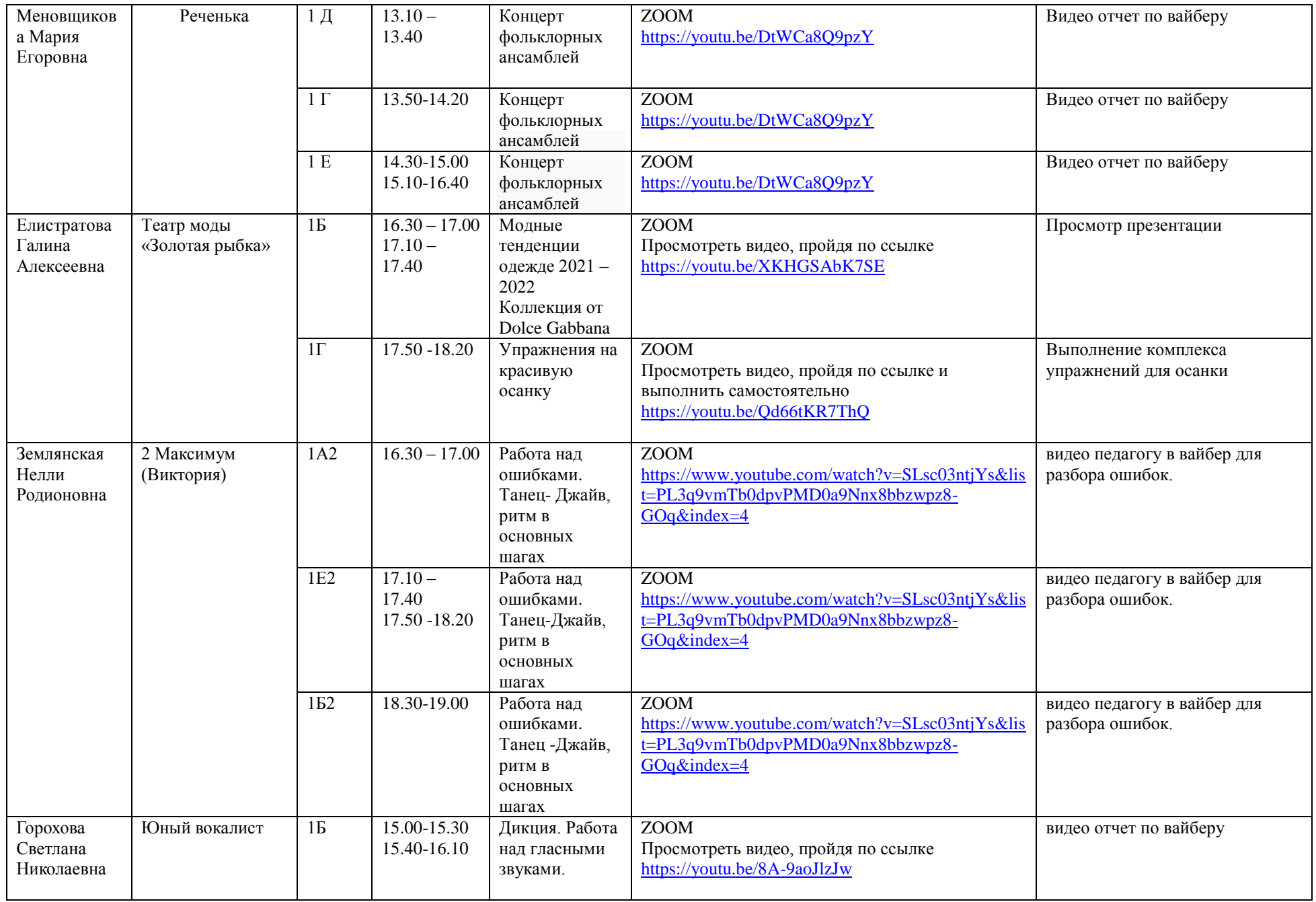

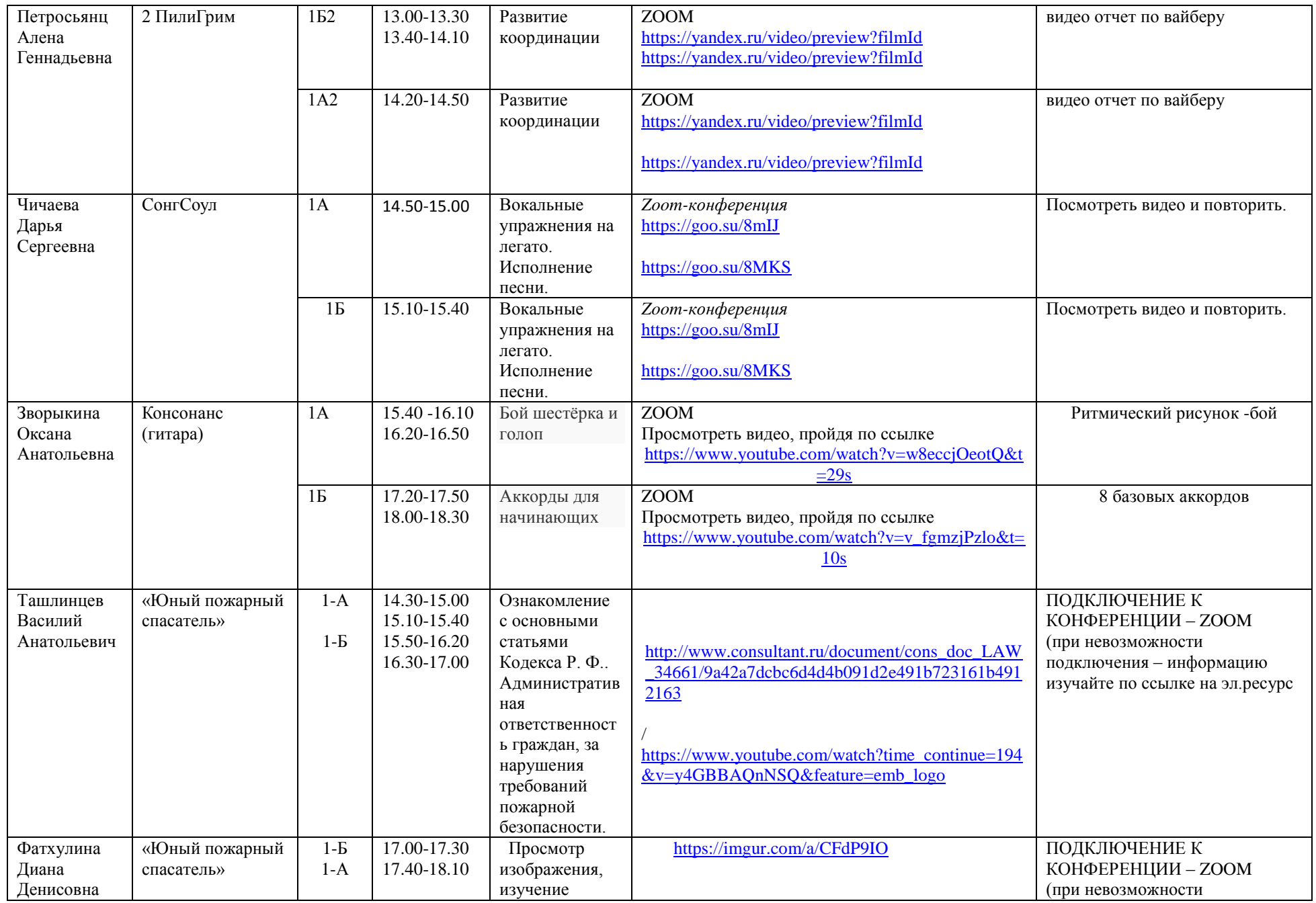

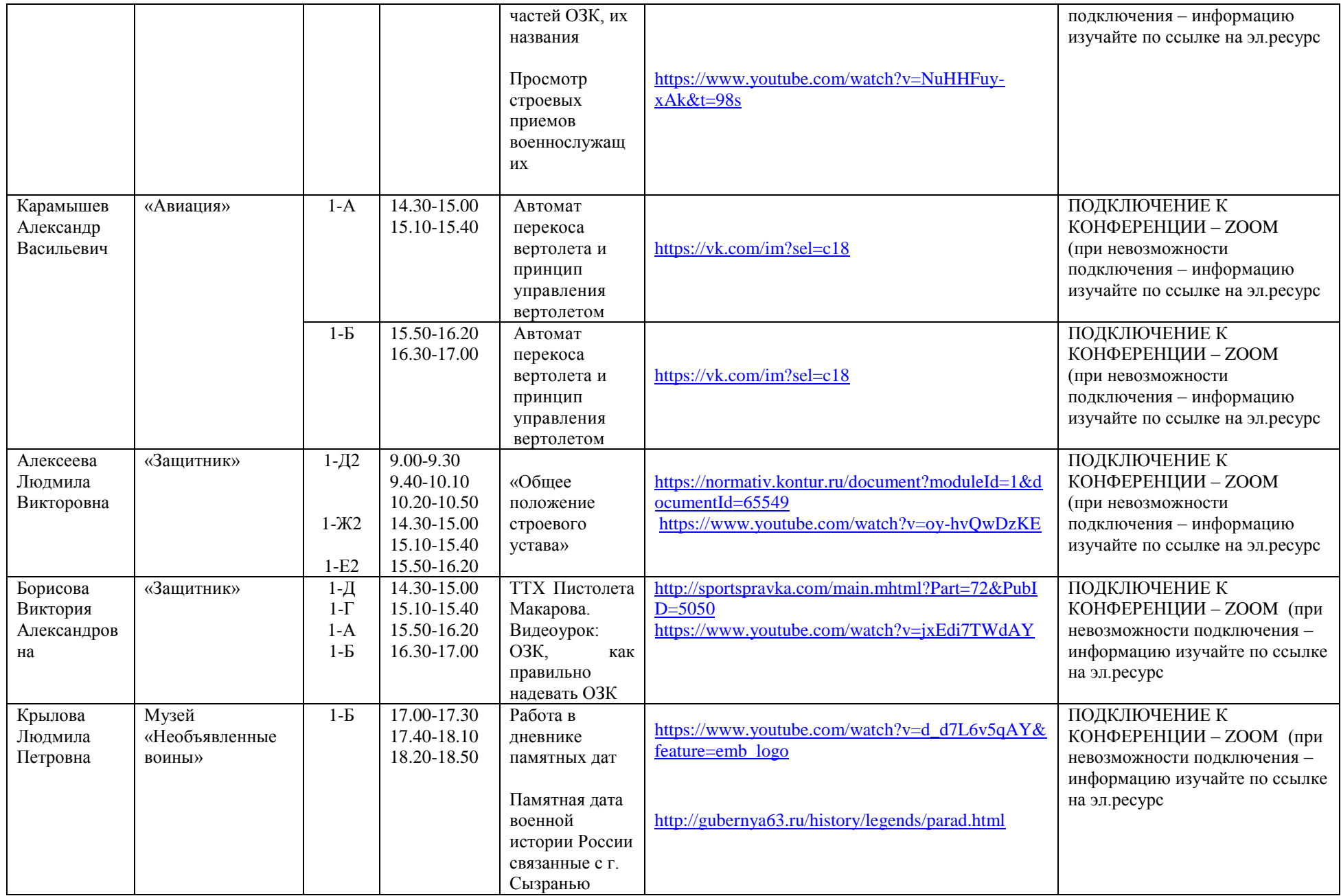

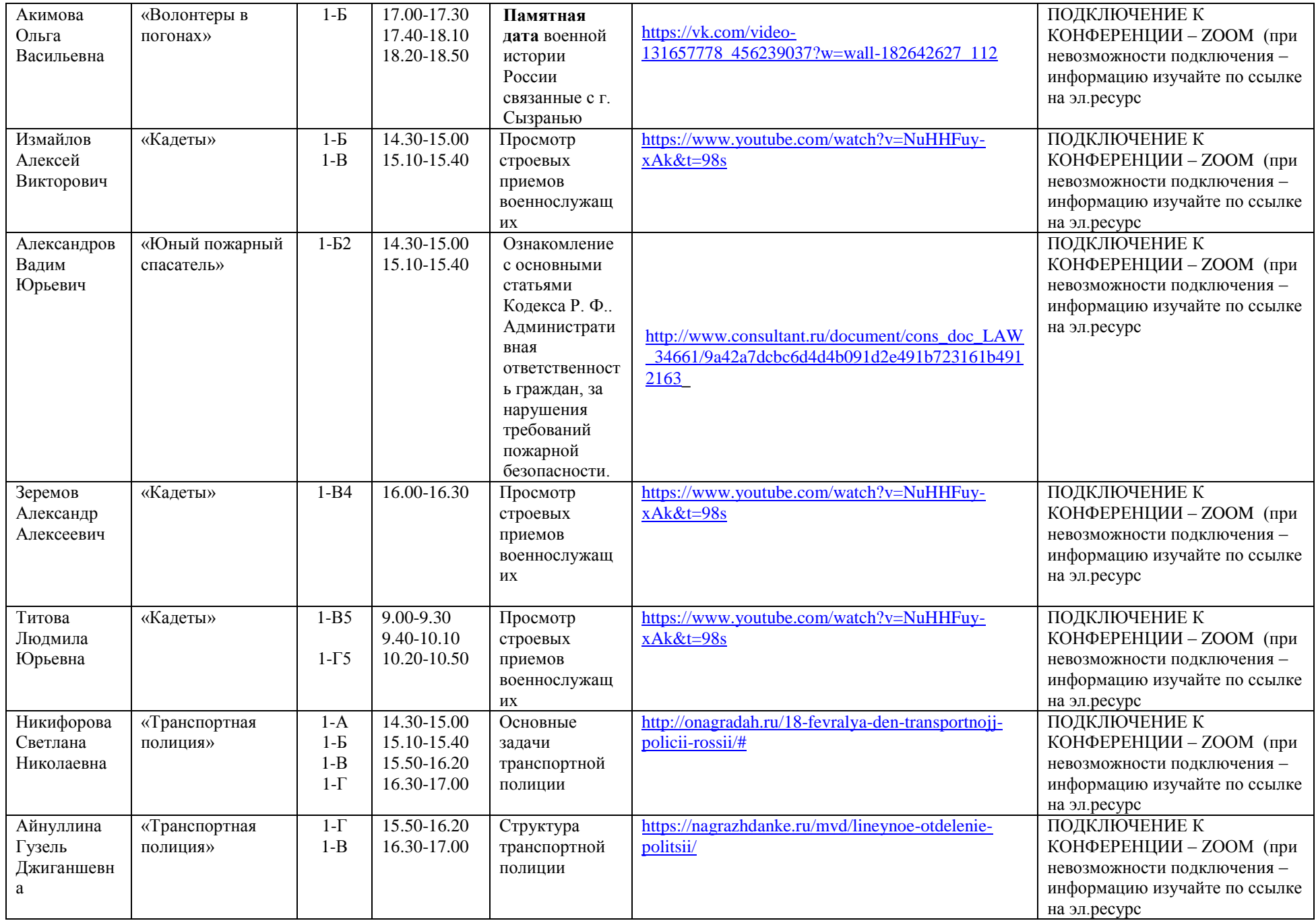

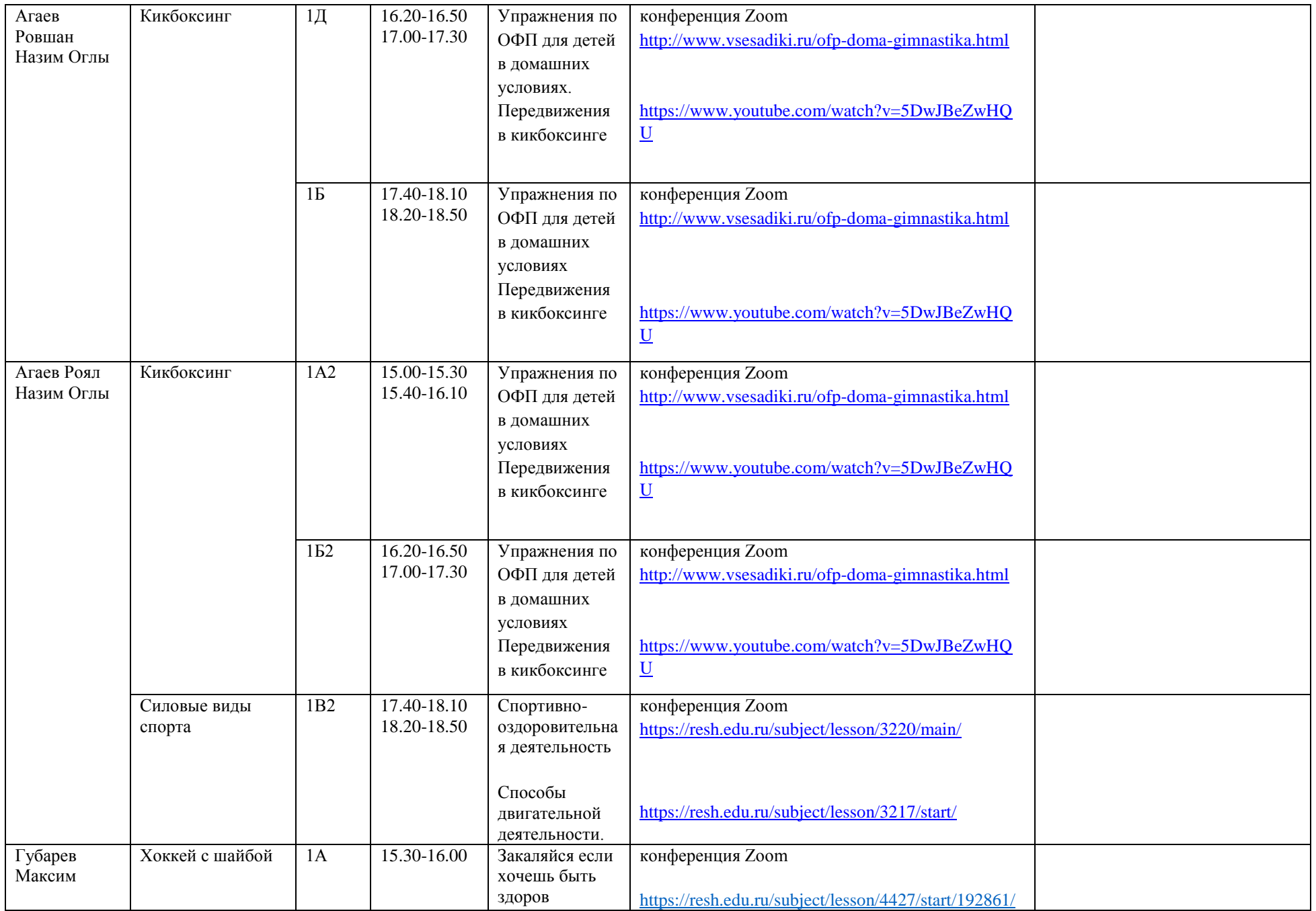

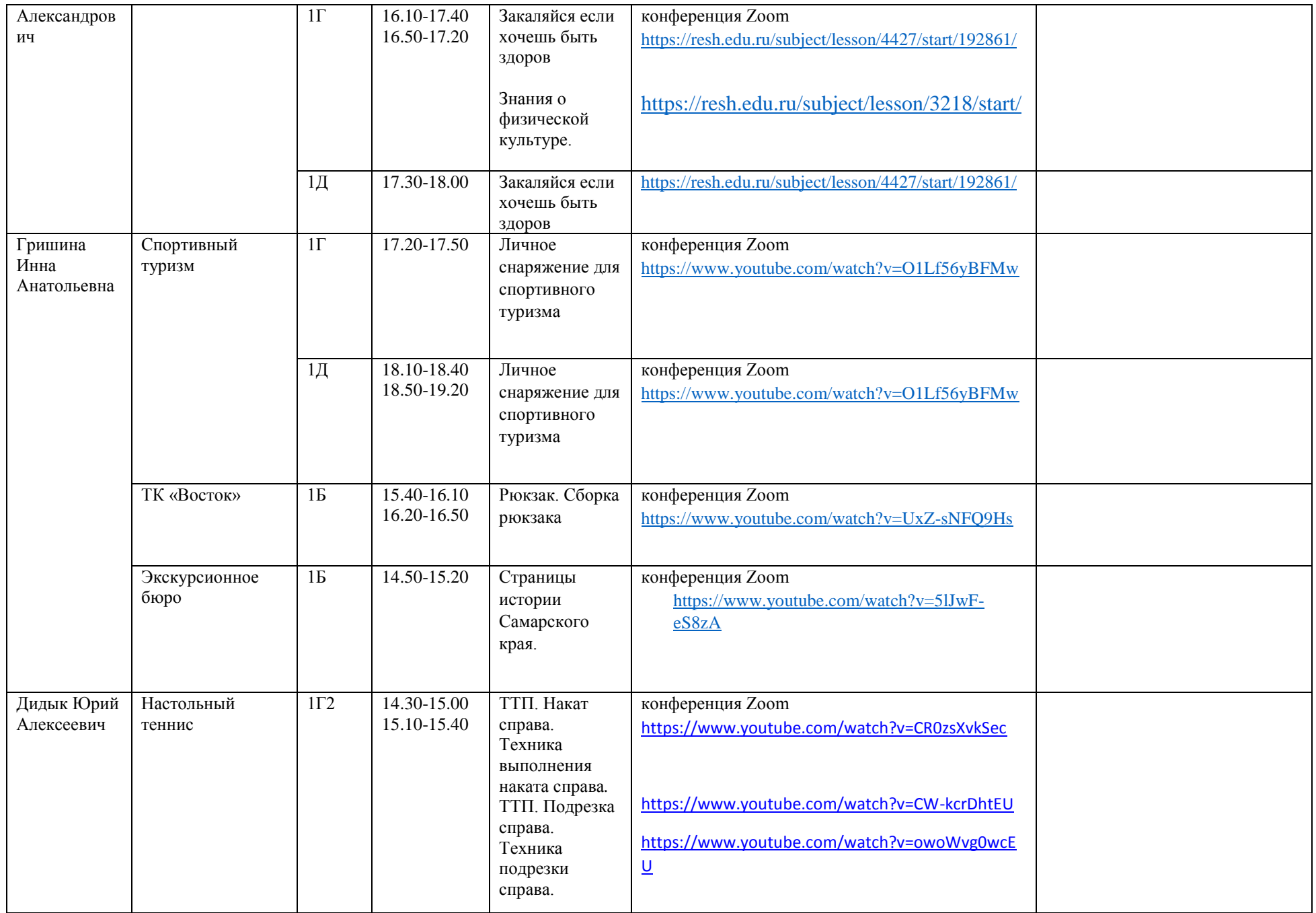

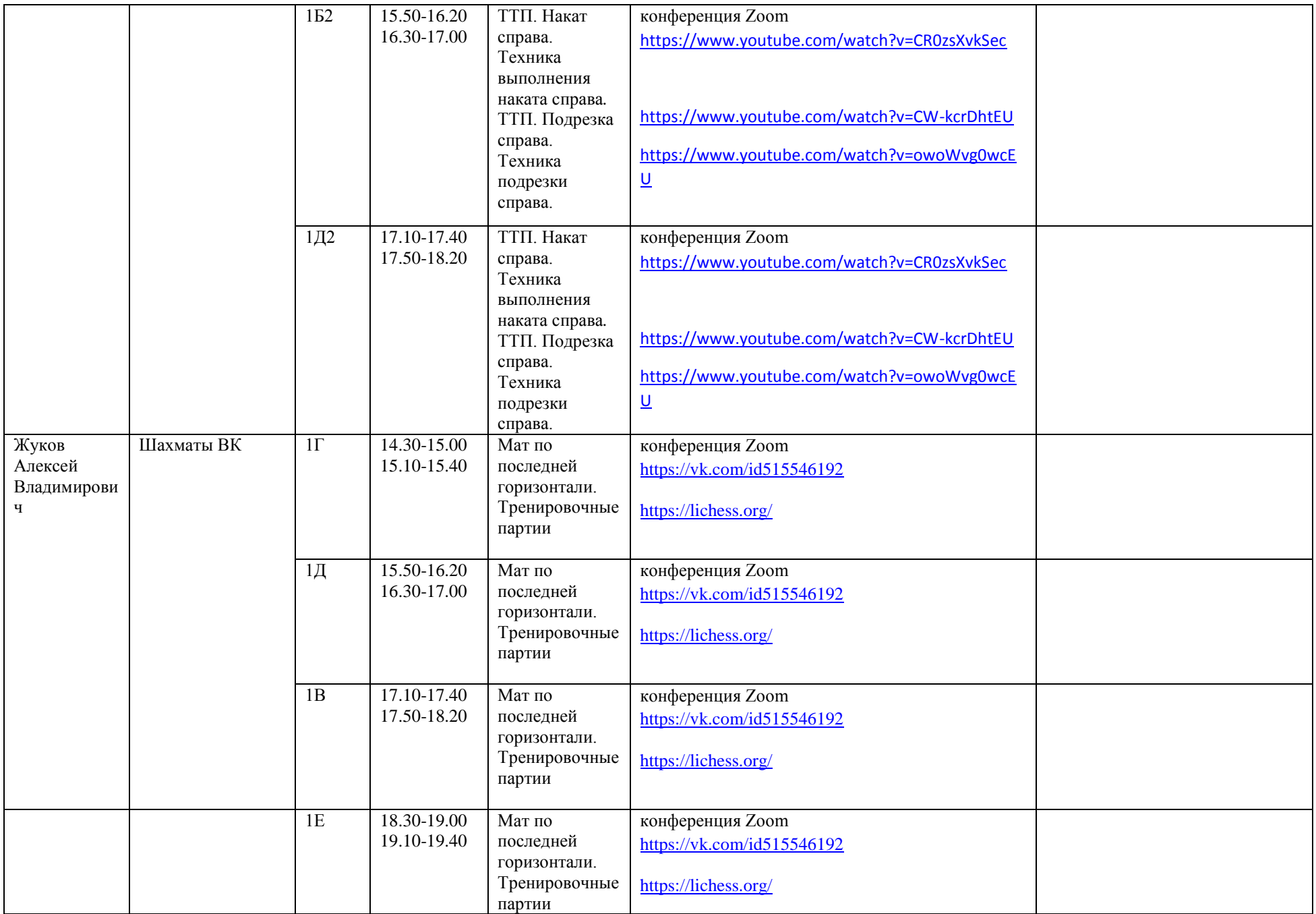

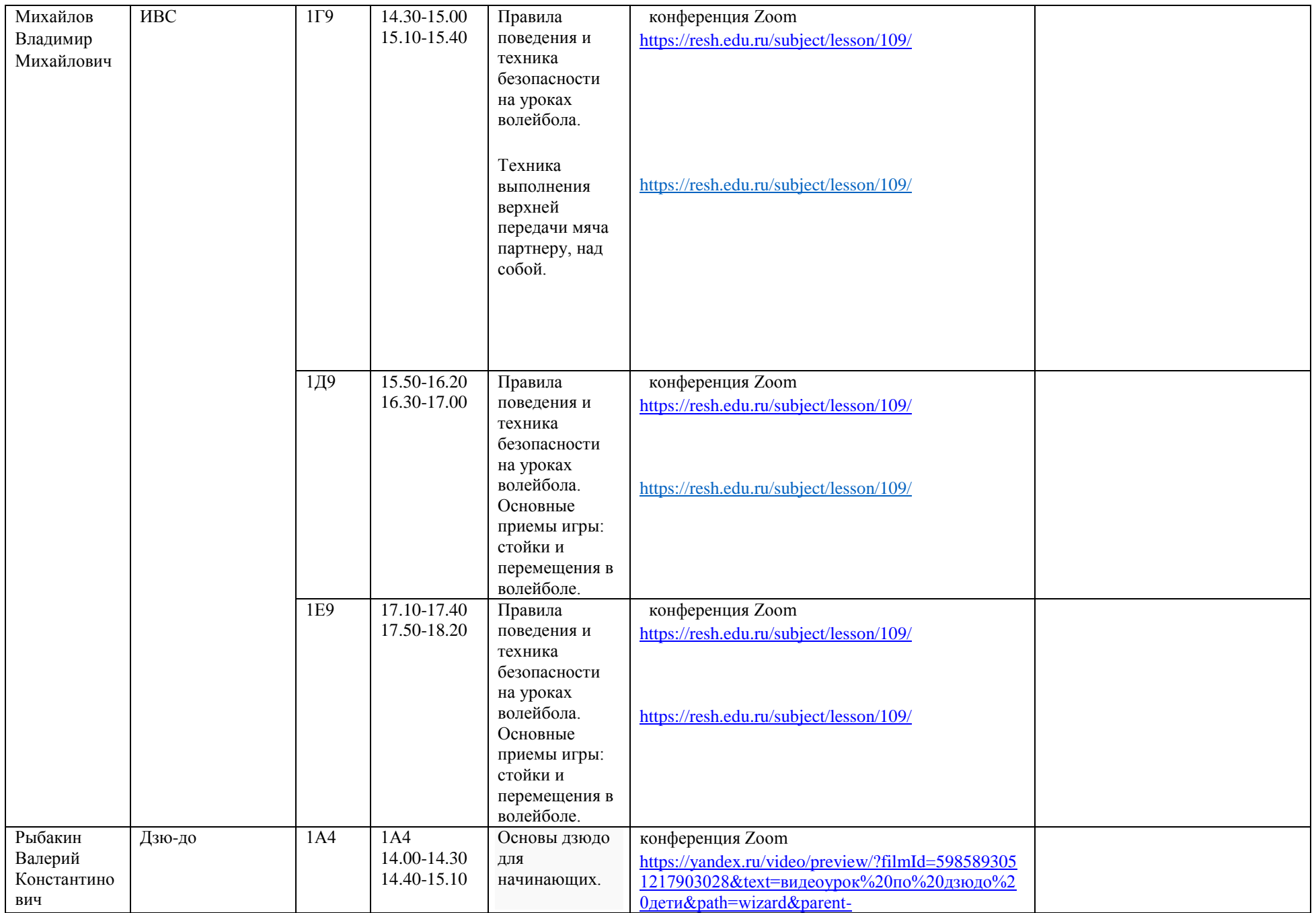

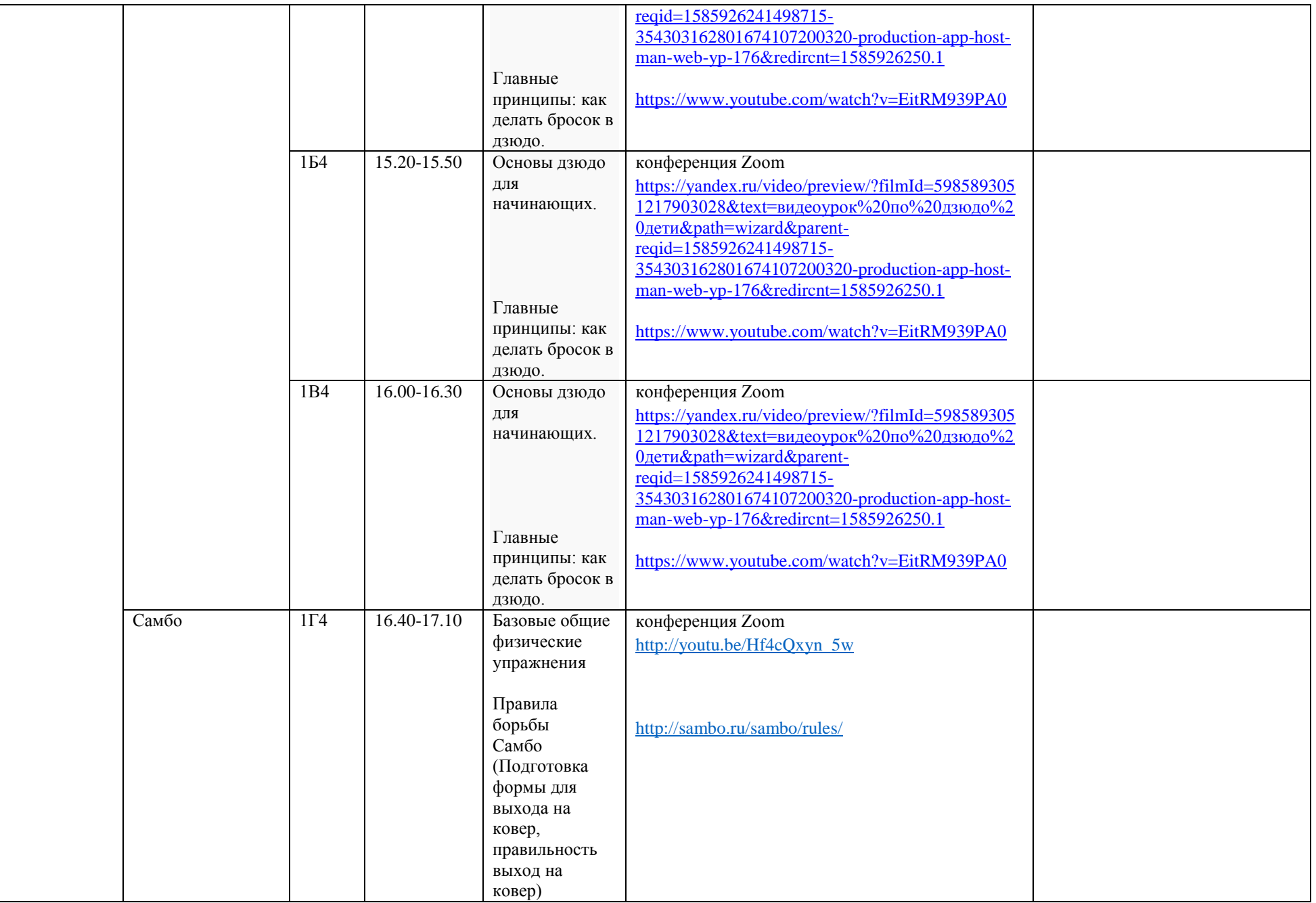

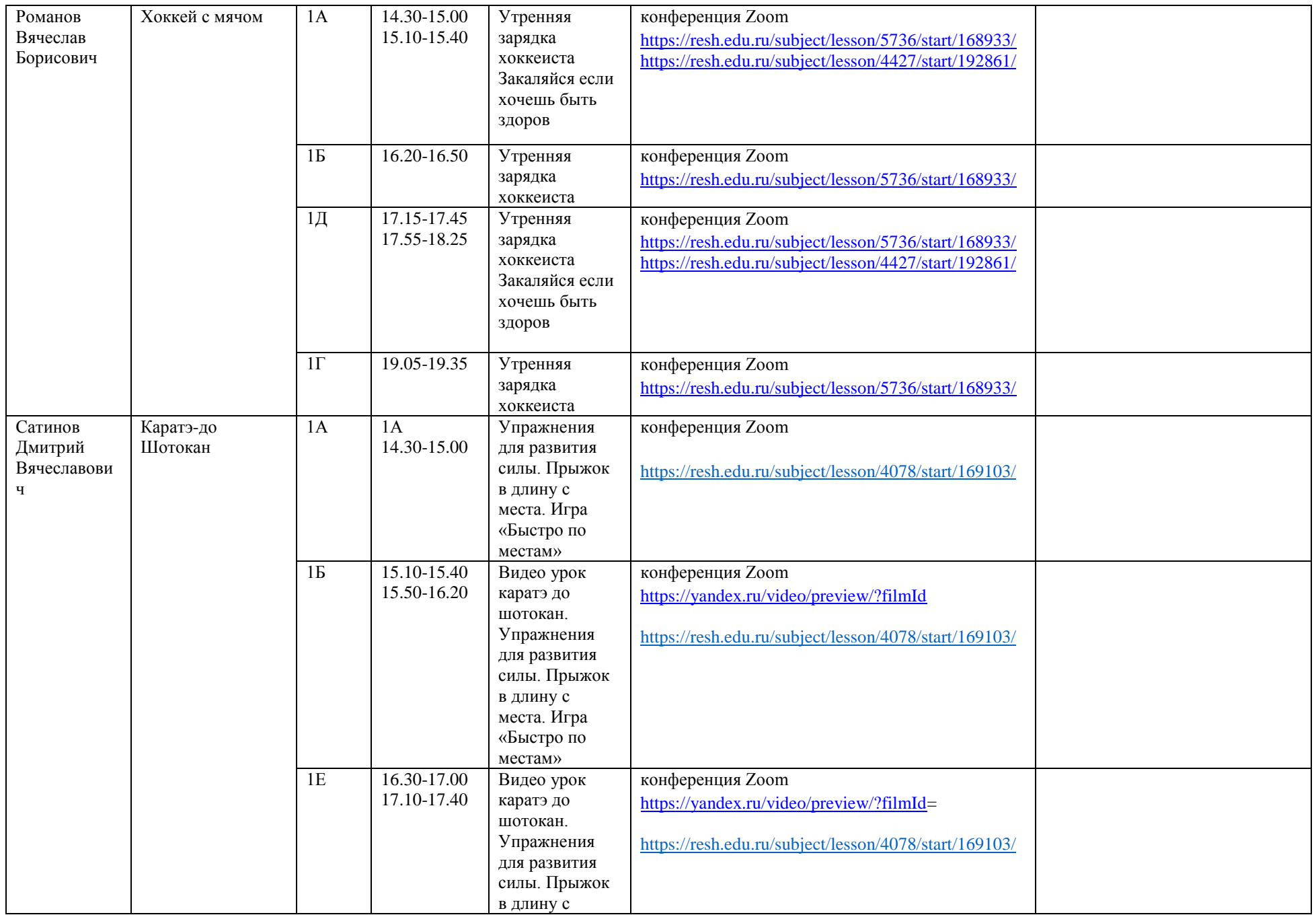

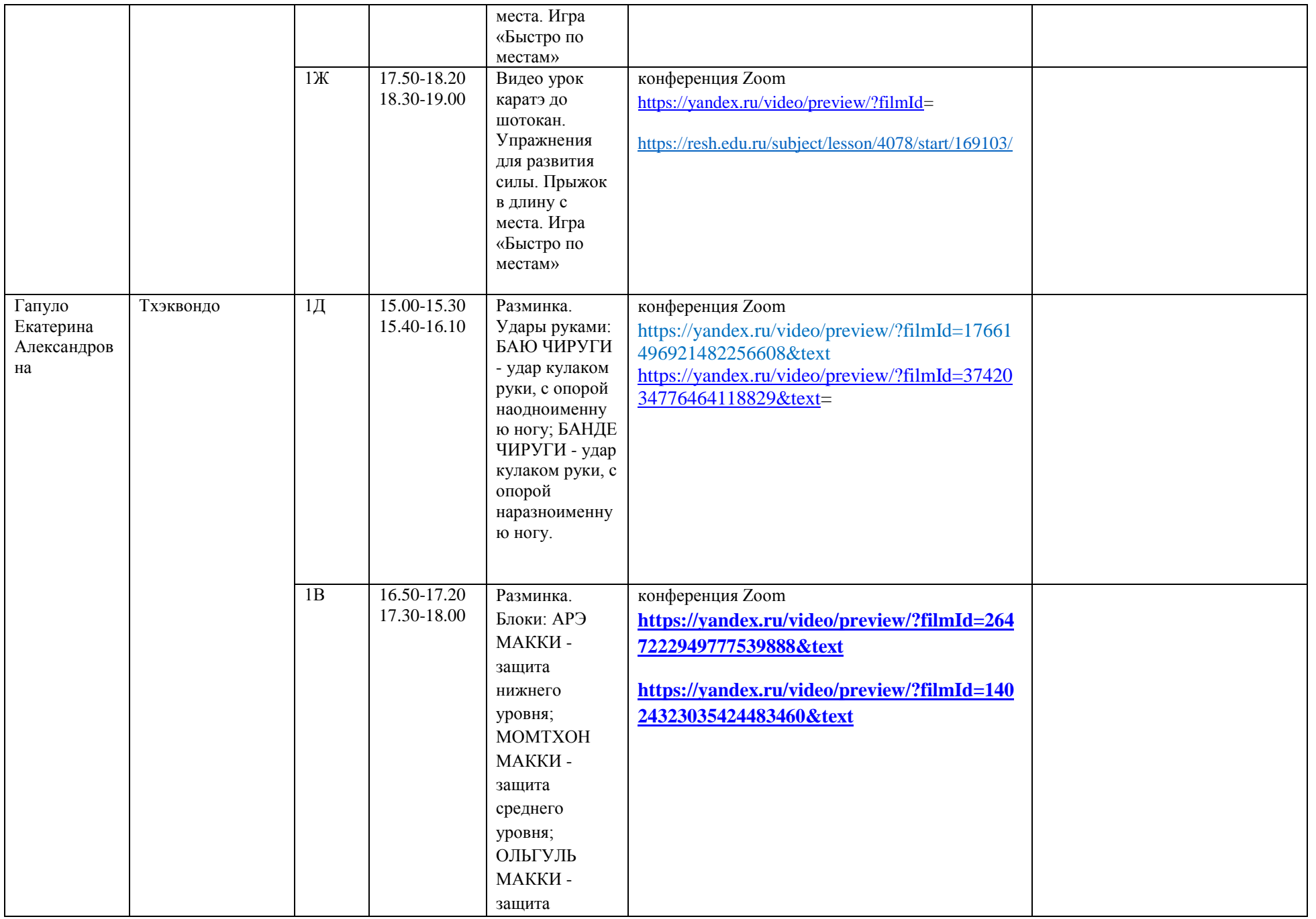

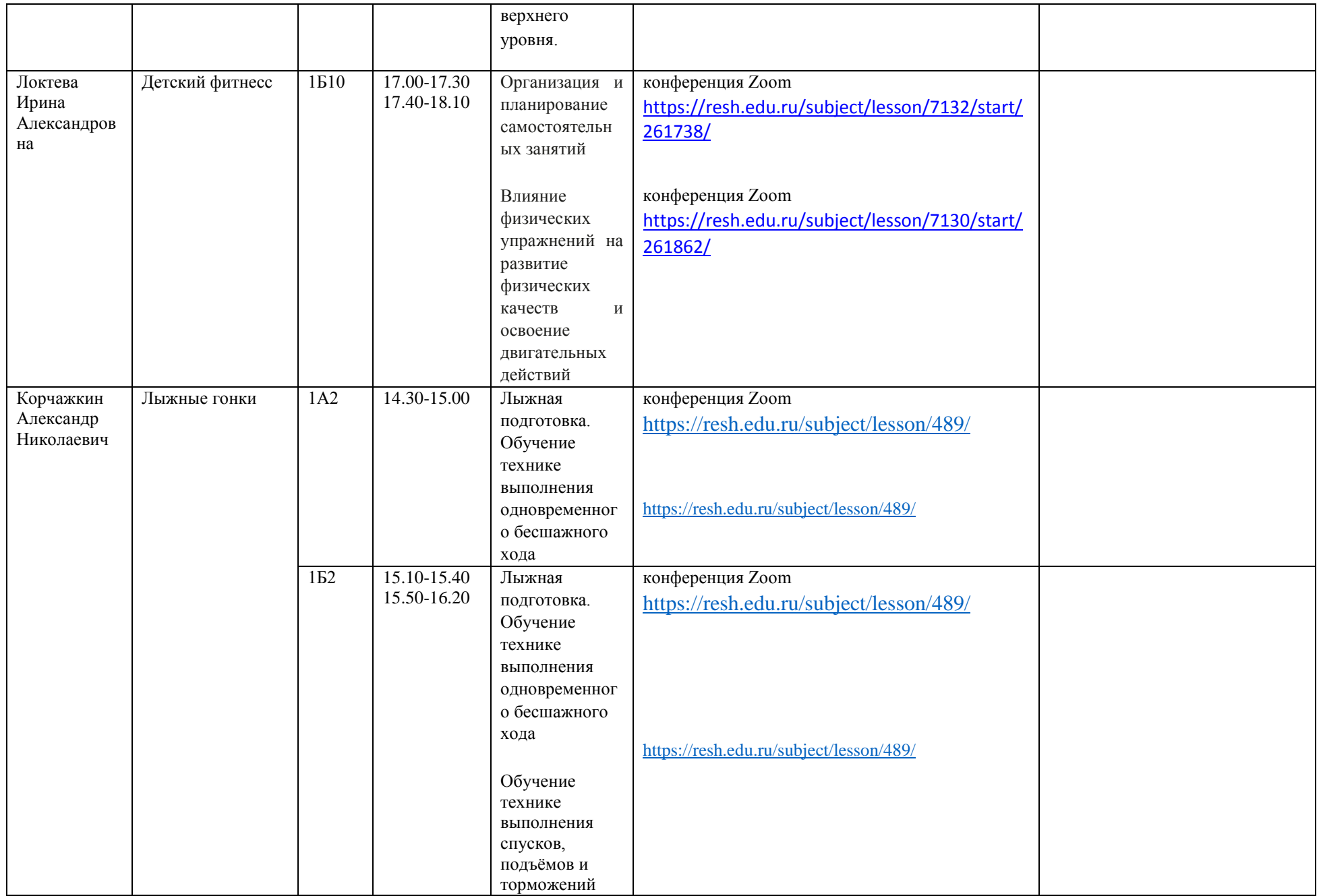

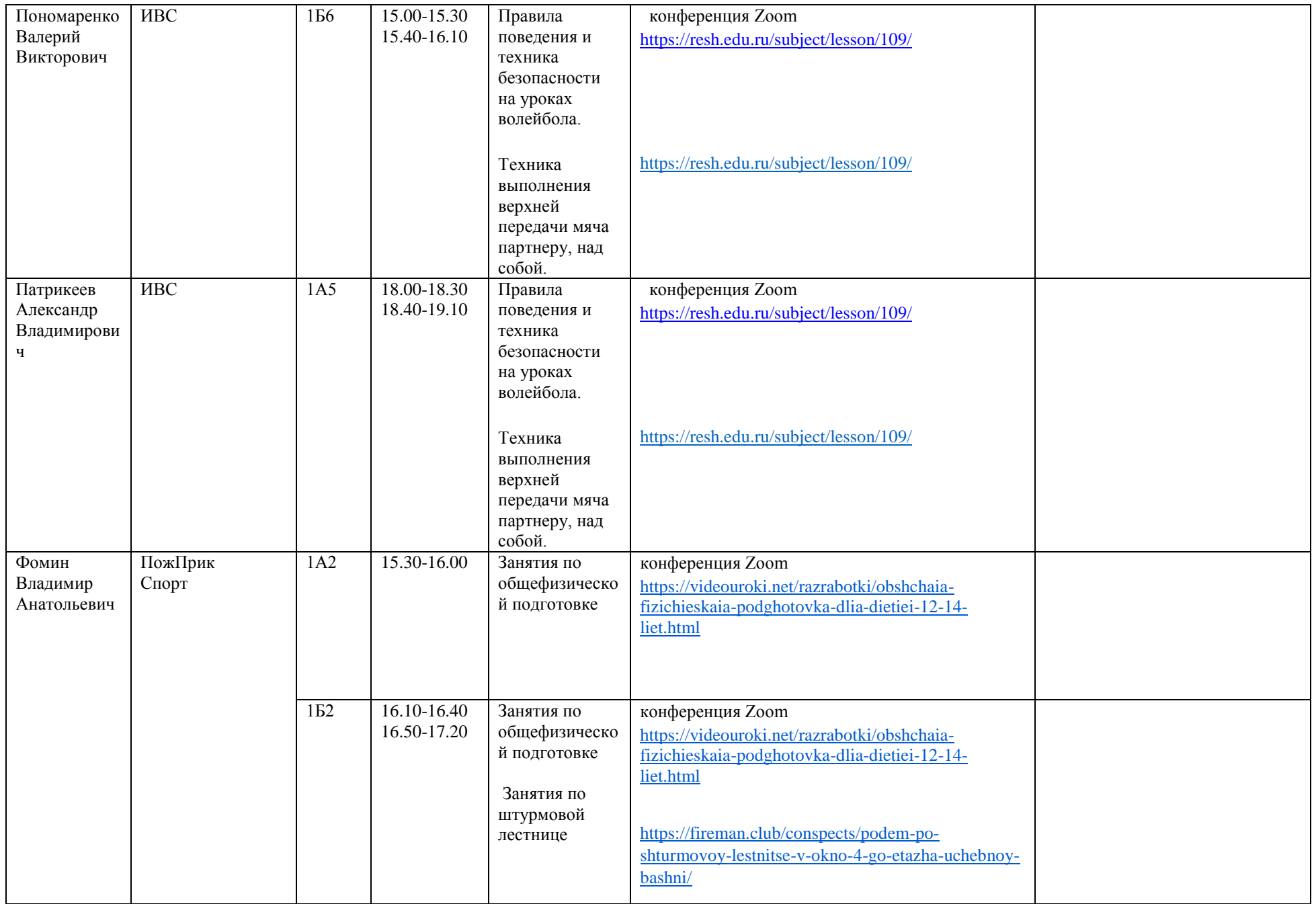

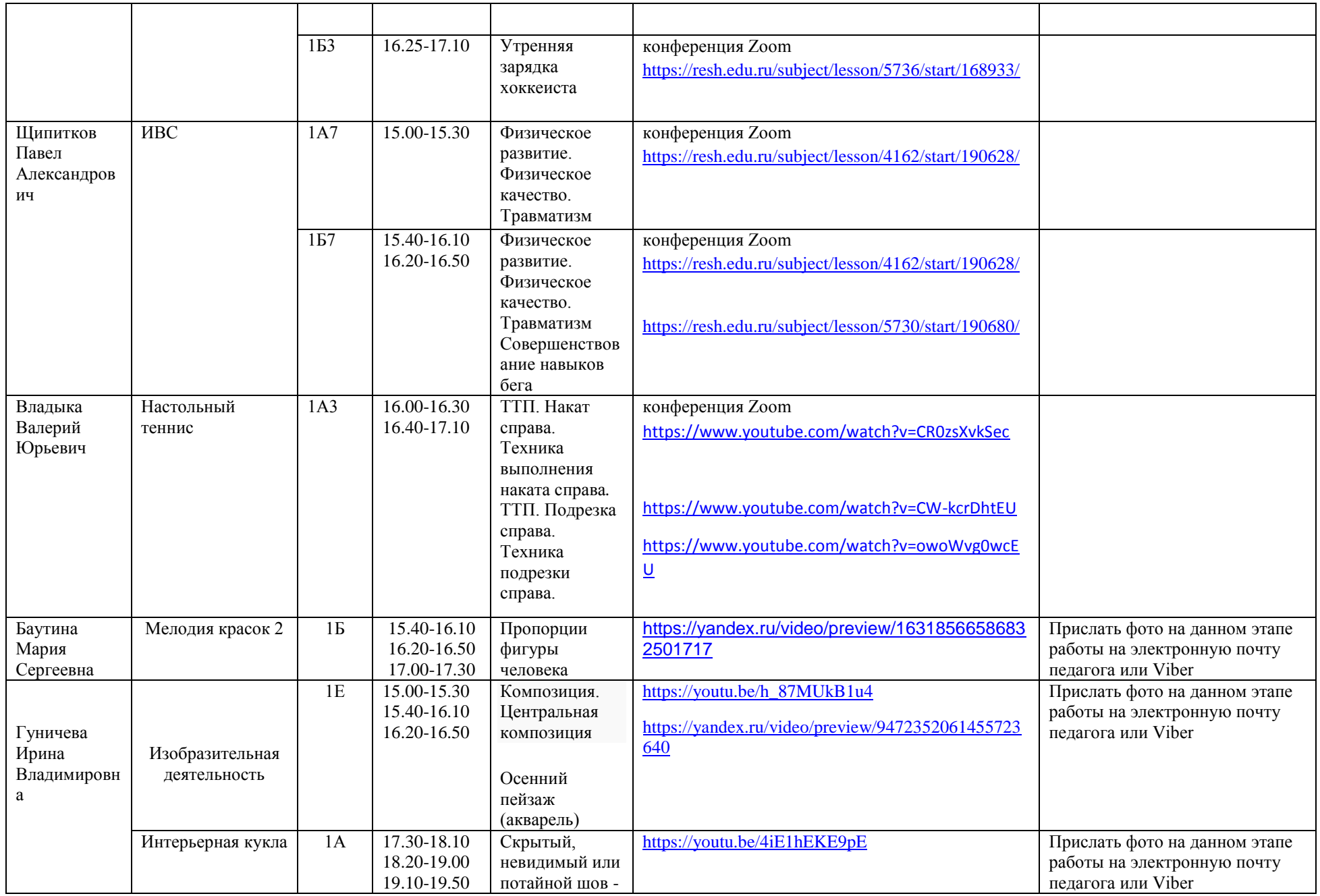

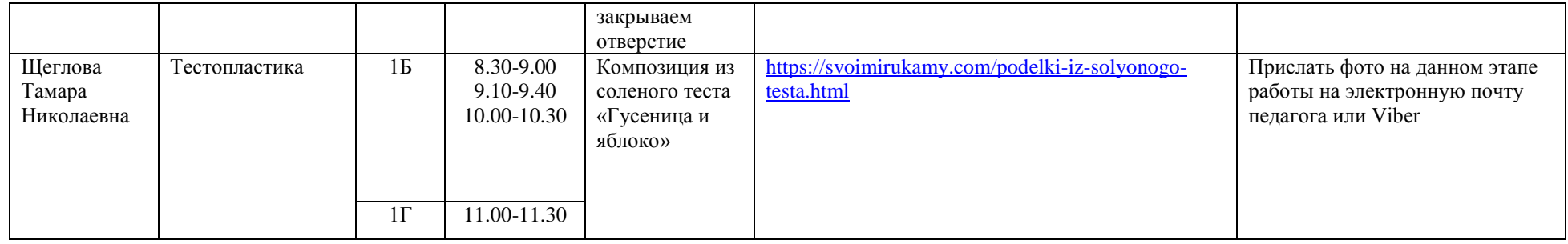